# **100% Money Back**

**Vendor:**Cisco

**Exam Code:**300-625

**Exam Name:**Implementing Cisco Storage Area Networking (DCSAN)

**Version:**Demo

# **QUESTION 1**

Which command identifies the application and the user that have a Cisco Fabric Services session open?

- A. show cfs application
- B. show zoneset active
- C. show cfs lock D. show device-alias database

Correct Answer: A

# **QUESTION 2**

## DRAG DROP

Drag and drop the FLOGI parameters from the left onto the descriptions from which they were-derived on the right.

Select and Place:

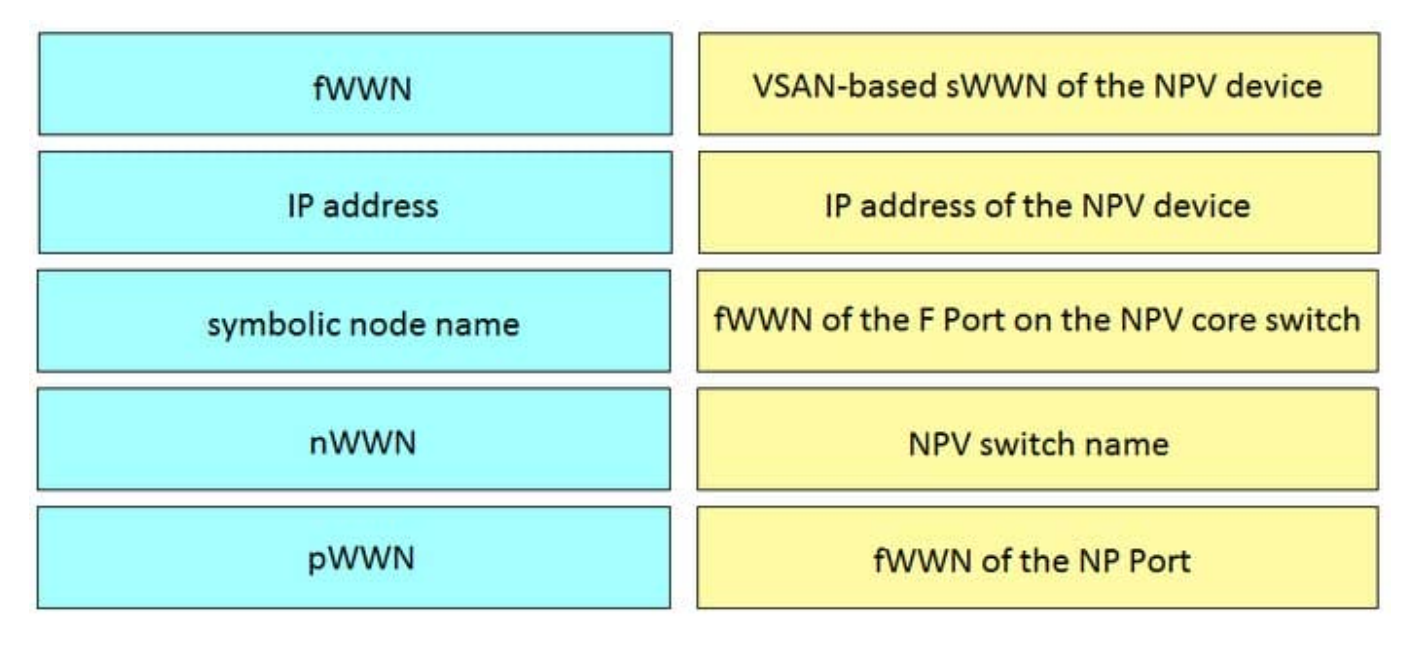

Correct Answer:

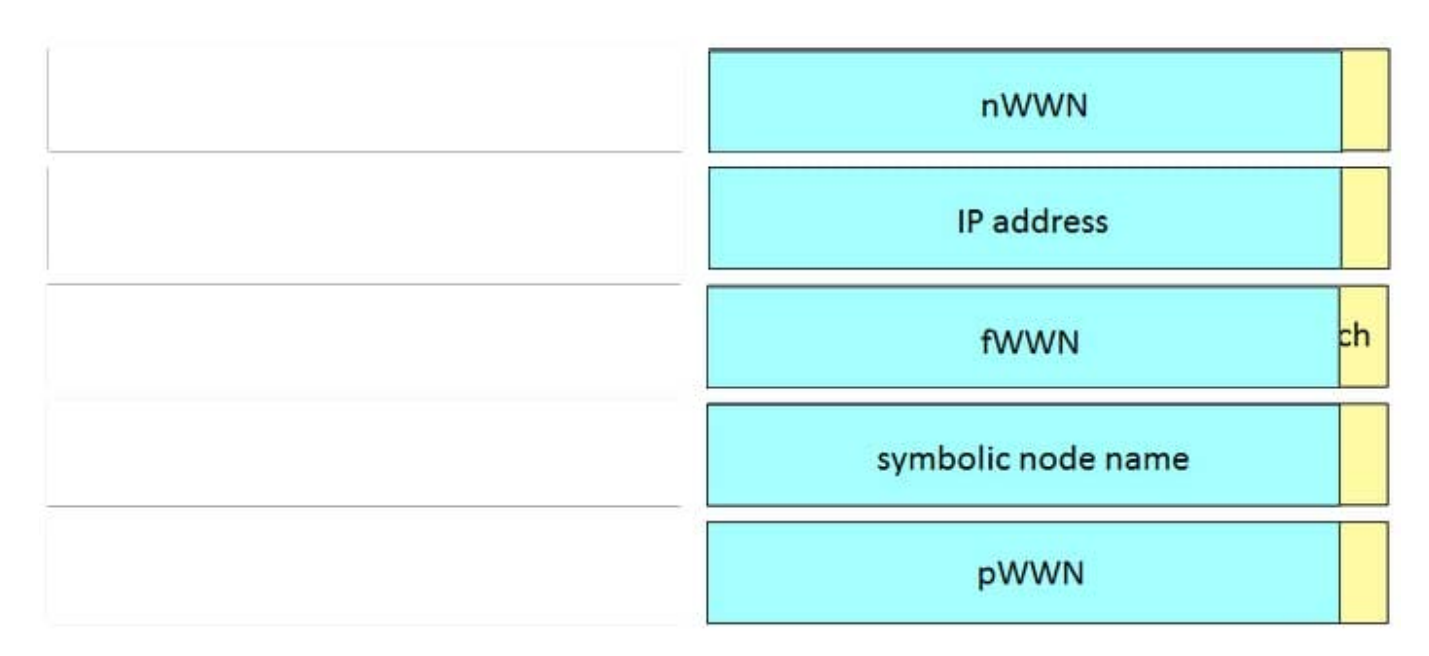

Reference: https://www.cisco.com/en/US/docs/storage/san\_switches/mds9000/sw/rel\_3\_x/configuration/guides/cli\_3\_3\_ 1/npv.html#wp1502832

# **QUESTION 3**

Which configuration is always required when running the setup utility on a Cisco MDS 9000 Series Switch?

- A. administrator password
- B. management IP address
- C. active NTP server
- D. active default gateway

Correct Answer: A

# **QUESTION 4**

A storage administrator is configuring inter-VSAN routing on a fabric that contains duplicate domain IDs. Which feature must be configured to ensure continued operation?

- A. auto topology
- B. transit VSANs
- C. IVR NAT
- D. virtual domains
- Correct Answer: C

# **QUESTION 5**

DRAG DROP

Drag and drop the DCNM configuration tasks from the left onto the correct tools on the right.

Select and Place:

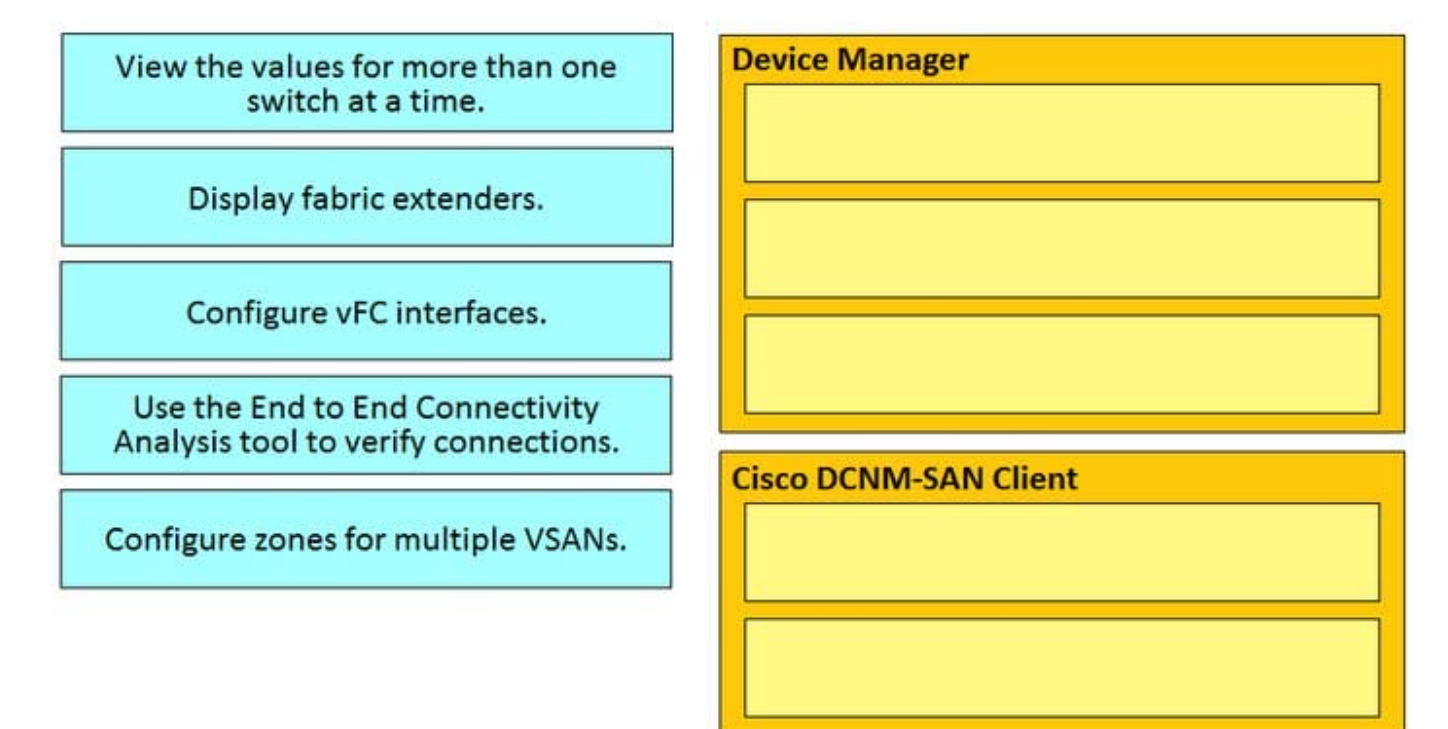

Correct Answer:

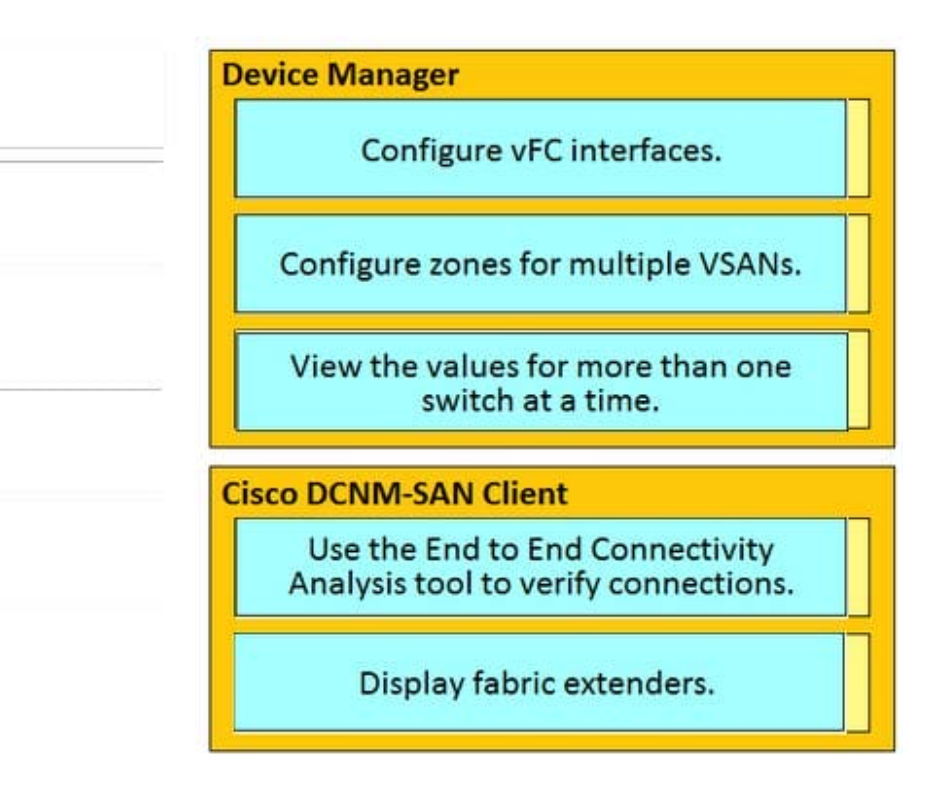

#### **QUESTION 6**

A storage administrator is enabling DH-CHAP for the first time on a Fibre Channel fabric. Which condition must the administrator consider while configuring this feature?

A. NTP must be configured on all devices or the configuration fails.

B. The MD5 hash must be used if TACACS+ or RADIUS authentication for FCSP is enabled.

- C. All switches on the fabric must be configured for the same password.
- D. Enabling DH-CHAP protocol feature is unsupported on FCIP interfaces.

Correct Answer: B

#### **QUESTION 7**

Which Cisco NX-OS command displays the VSAN that is associated with each FCID?

- A. show fcdomain
- B. show fc2 plogi
- C. show vsan database
- D. show flogi database
- Correct Answer: A

#### **QUESTION 8**

A storage network engineer must install and configure a new MDS switch in a data center network. Which two statements about available choices during the MDS switch initial setup are correct? (Choose two.)

A. The engineer can choose what will be the administrator account.

- B. The secure password standard is required.
- C. The engineer can configure the default zone policy.
- D. The engineer can configure the default switch port trunk mode.
- E. The engineer does not have the choice to enable or disable full zoneset distribution.

Correct Answer: AC

## **QUESTION 9**

Refer to the exhibit.

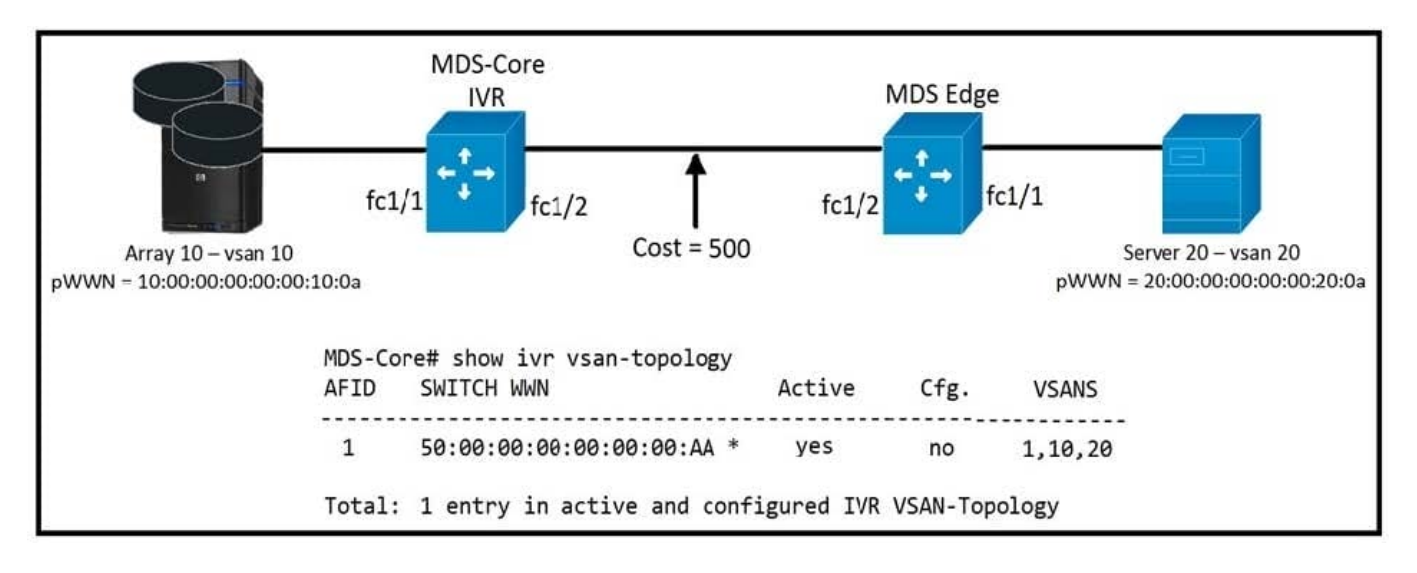

An engineer is configuring Inter-VSAN routing for two Cisco MDS switches. The FSPF cost between the switches is 500, and the Cisco MDS core virtualizes an IVR NAT domain as shown. Which statement about the topology is correct?

A. The MDS-Core simulates an IVR NAT, and the FSPF cost is 500.

- B. The MDS-Core simulates an IVR NAT, and increases the cost to 501.
- C. The MDS-Core simulates an IVR NAT, and decreases the cost to 400.
- D. The MDS-Core simulates an IVR NAT, and increases the cost to 600.

Correct Answer: B

#### **QUESTION 10**

Which action must be performed to deactivate a VSAN without losing its configuration?

- A. Isolate it.
- B. Delete it.
- C. Rename it.
- D. Suspend it.
- Correct Answer: D

#### **QUESTION 11**

## DRAG DROP

Drag and drop the items from the left onto the correct descriptions on the right. Not all items are used.

Select and Place:

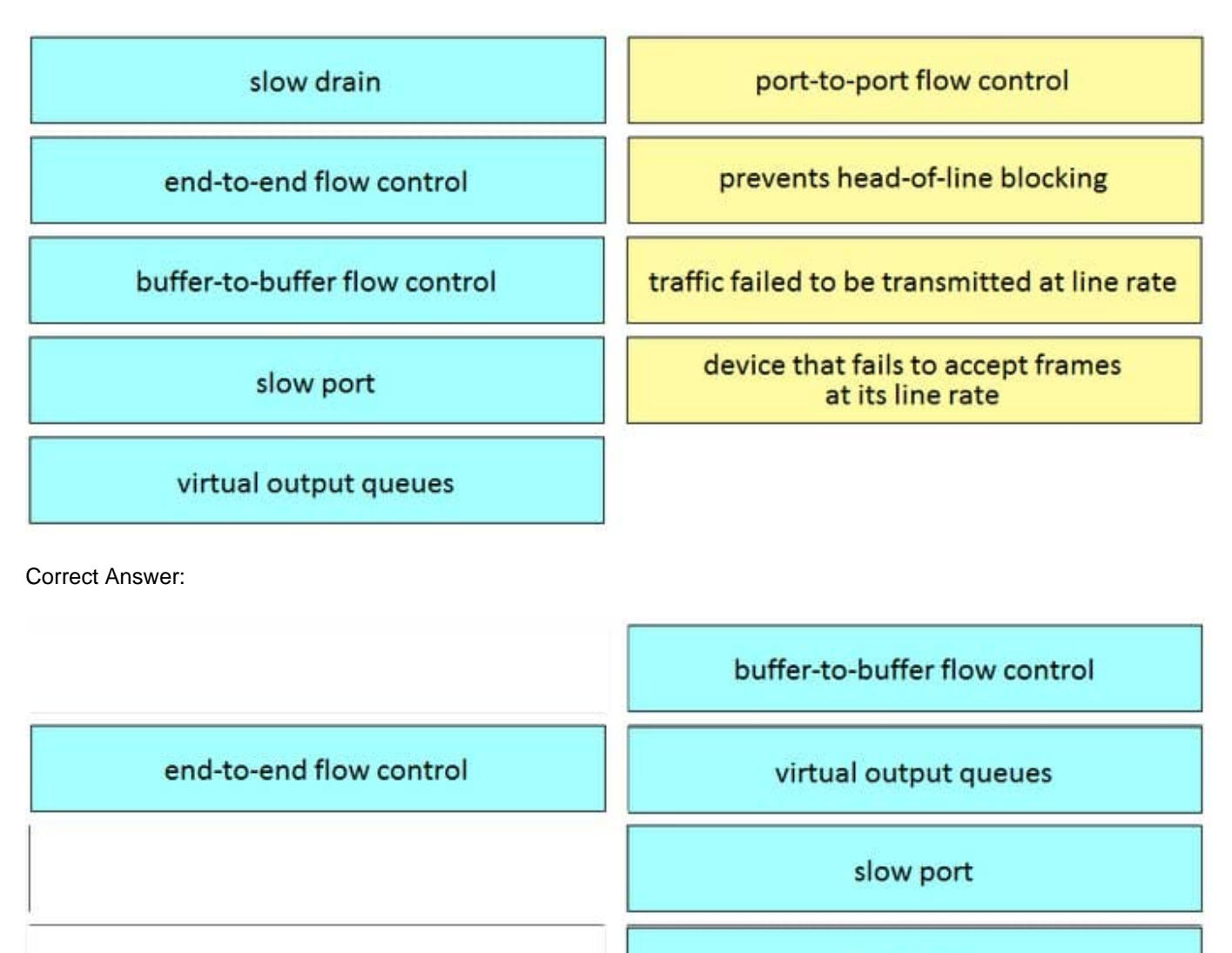

# slow drain

#### **QUESTION 12**

The principal switch on a Fibre Channel network fails to assign requested domain to a subordinate switch. What are two reasons? (Choose two.)

A. Cisco Fabric Services distribution is not enabled on the switch.

- B. The fabric is locked.
- C. The requested domain is outside the allowed list.
- D. The persistent FC ID feature is not enabled.
- E. An existing switch already has the requested domain assigned.

Correct Answer: CE